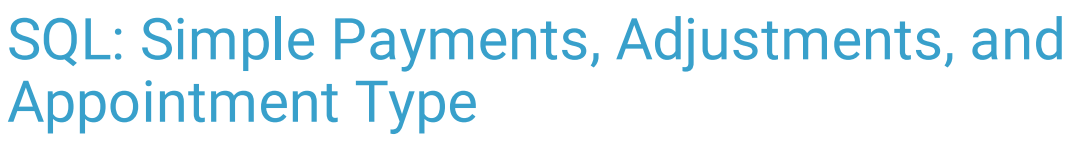

ast Modified on 01/06/2022

Practicum

 There are **two versions** of this SQL: Firebird and MySQL. The **MySQL version** only applies to clients who are **BETA testing MySQL**. All other Practices should continue to use the Firebird version of this code. Click to expand and copy the code you need. If you are unsure which code to use, please check with your Practice Administrator.

## About

This report shows patient number, date of service, rendering provider, appointment type, CPT, total insurance paid and total insurance adjusted, for a date of service range you specify and a payment date range you specify.

A sample image of this SQL report run in the Database Viewer is shown below:

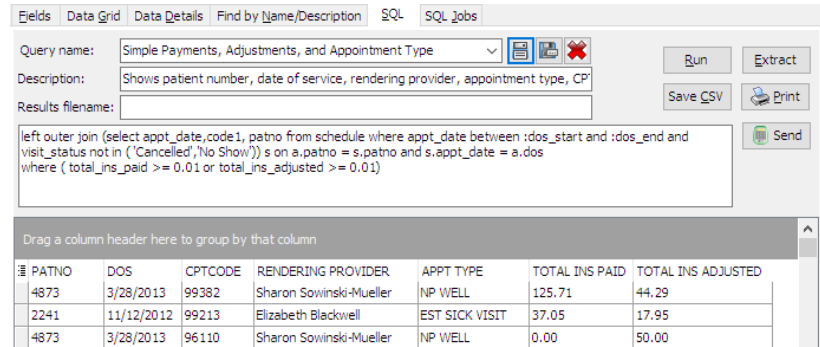

## **Caveats**

- Voids are excluded.
- The date of service range is separate from the payment date range. Payments may have come in any time after the date of service, including time periods after the end date. To include all payments, set the payment date range from the start of the date of service range to today's date.
- This only includes insurance side payments and adjustments.

## SQL Code: Firebird

To highlight and copy the code below to your clipboard, simply click the **Copy** button.

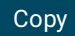

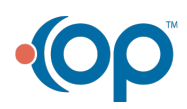

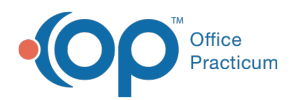

select patno, dos, cptcode, staffname as rendering\_provider,code1 as appt\_type, total\_ins\_paid, total\_ins\_adjusted from ( select patno, date1 as dos, trnsxno, rend\_addr\_id, cptcode from archive\_transactions at1 where archive\_Flag = 1 and date1 between :dos\_start and :dos\_end and txnopaid = 0 ) a left outer join (select txnopaid, sum(payment) as total\_ins\_paid, sum(adjustment) as total\_ins\_adjusted from archive\_transactions whe re archive flag = 1 and date1 between :payment start and :payment end and txnopaid >0 group by txnopaid) b on a.trn sxno = b.txnopaid left outer join staff1 on staff1.staffid = a.rend\_addr\_id left outer join (select appt\_date,code1, patno from schedule where appt\_date between :dos\_start and :dos\_end and visit\_ status not in ( 'Cancelled','No Show')) s on a.patno = s.patno and s.appt\_date = a.dos where ( total\_ins\_paid >= 0.01 or total\_ins\_adjusted >= 0.01)

## SQL Code: MySQL

To highlight and copy the code below to your clipboard, simply click the **Copy** button.

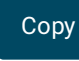

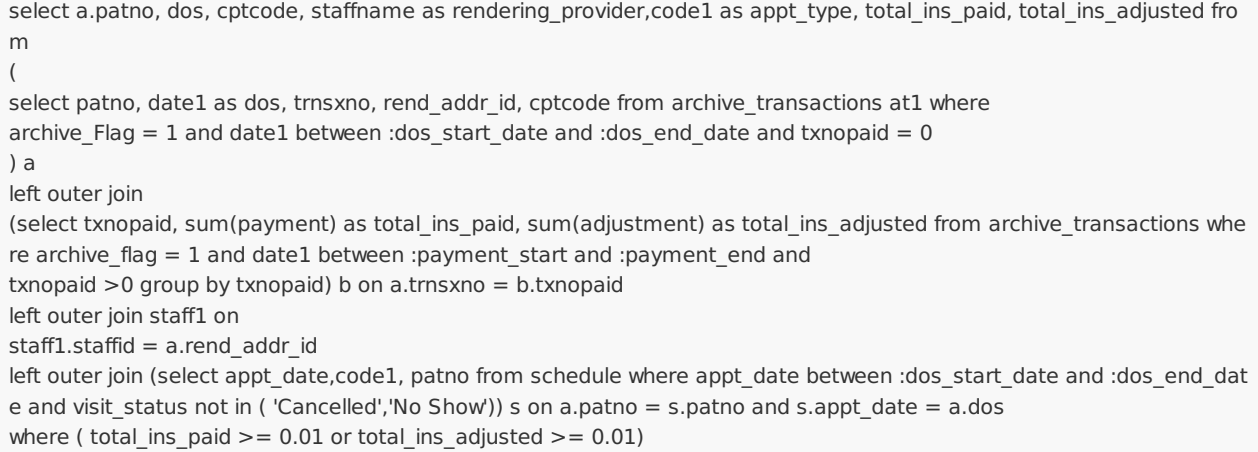

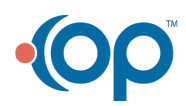